## **Seattle University Quarterly Calendar Spring 2023**

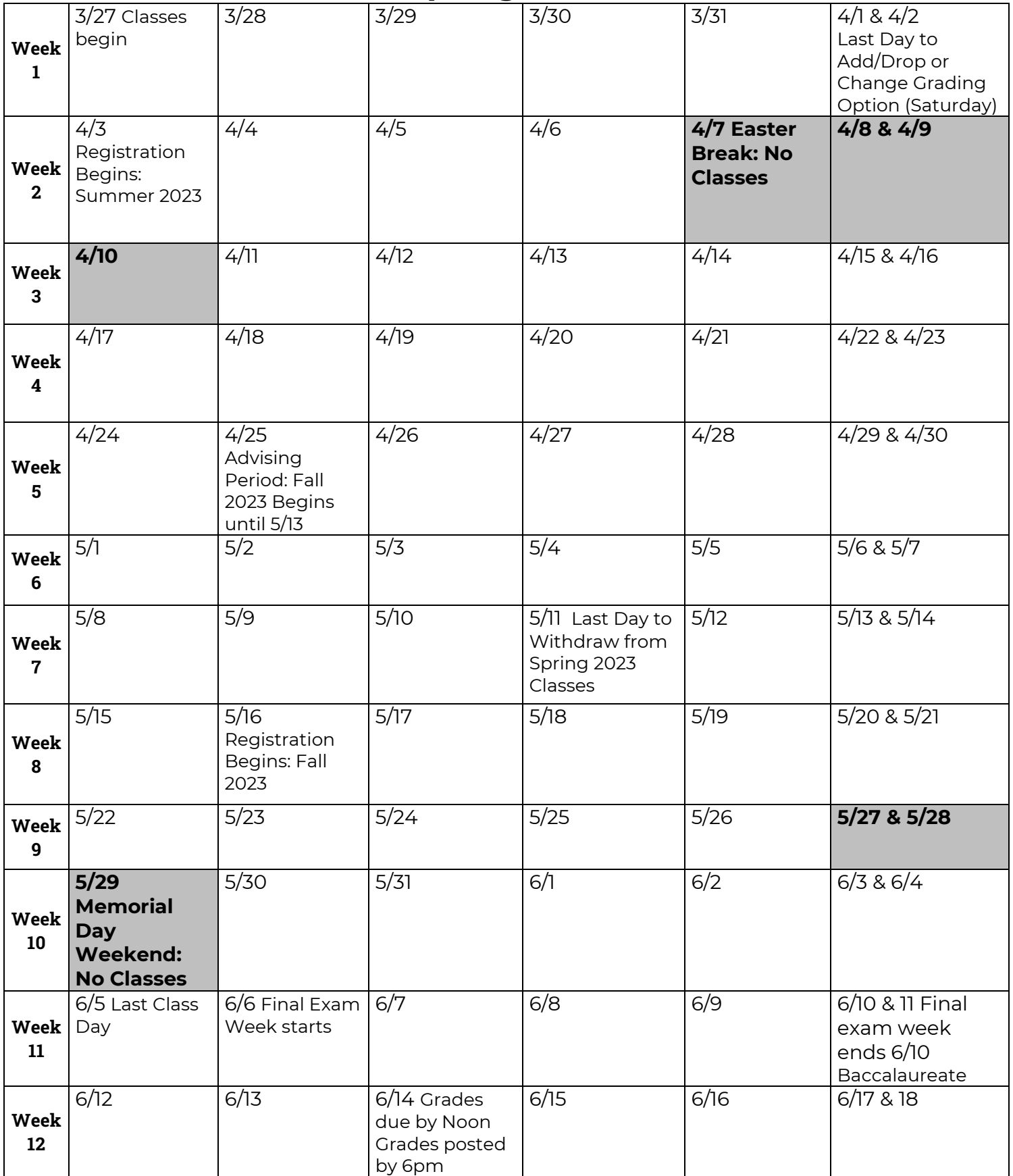

## **Using the Quarterly Calendar**

Use the Quarter calendars to record long-term assignments for all classes. This kind of schedule helps prevent you from being "surprised" by upcoming tests or assignments.

- 1. Obtain the syllabus for each of your classes.
- 2. Note dates for tests, quizzes, and long-term assignments such as reports or papers on the calendar. If you are taking a class where a research paper is assigned, set up intermediate dates for completing the steps necessary to finish the paper.
- 3. Keep the current quarter schedule posted for reference as you plan when to work on specific study tasks.
- 4. Use the quarter schedule in conjunction with a more detailed day-to-day calendar or planner to keep you on track. Additionally, try to create a study routine for your week to ensure that you spread out your studies.

## **Tips & Reminders**

- Review all important dates on the Seattle U Academic Calendar: <https://www.seattleu.edu/registrar/academic-calendar-/>
- Familiarize yourself with different SU systems: mySeattleU Student Planning, Canvas, Email, etc.
- Review graduation requirements on mySeattleU Student Planning (under "Program Evaluation")
- Review the Academic Advising Resource Guide on the Advising Services website.
- Find out who your academic advisor is and set up a meeting well in advance of registration for next quarter.
- Check your AP/IB/Running Start/Transfer credits (if applicable) on your Program Evaluation to ensure your scores are processed and accurate.
- Review Grading policies, grading breakdowns, assignment due dates, etc. on your Course Syllabi
- Draft a list of questions for your advisor to bring to your advising appointment.

**SEATTLEU Advising Services** [www.seattleu.edu/advising/](https://www.seattleu.edu/advising/)

Last updated: 3/31/2023